# **Application: gvSIG desktop - gvSIG bugs #3807**

## **No se visualizan capas vectoriales reproyectadas**

10/14/2015 05:41 PM - Álvaro Anguix

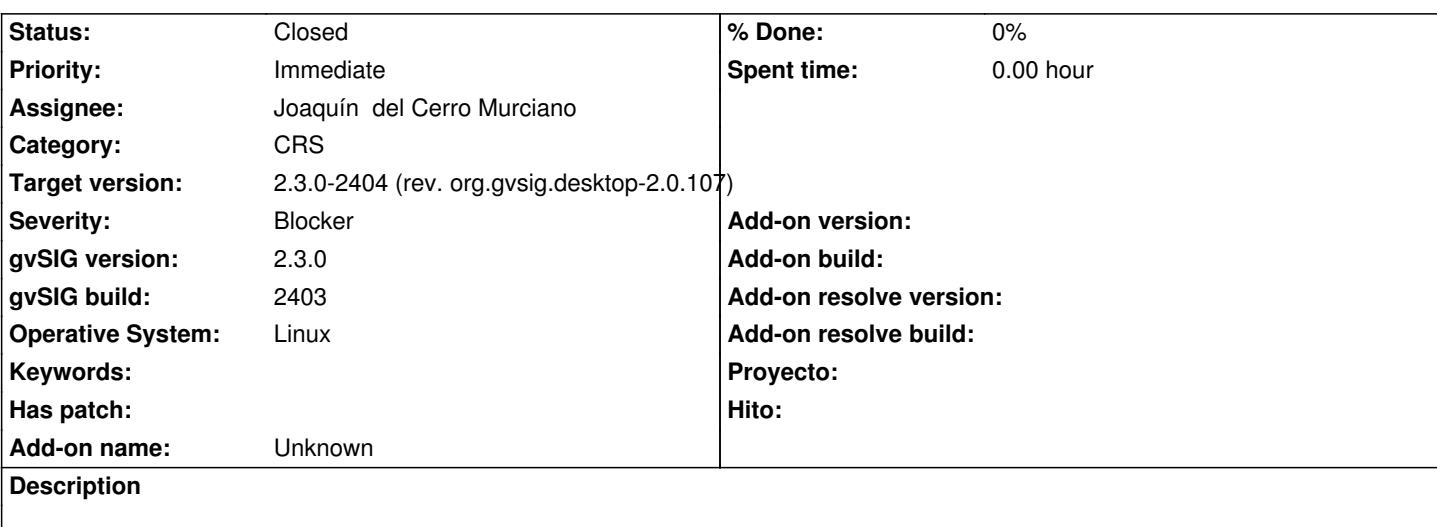

Pasos:

- Nuevo proyecto
- Nueva Vista en 4326
- Añado capa en 4326
- Añado capa e indico que está en 23030
- La capa en 23030 se añade al TOC pero no se visualiza
- Sí que abre su tabla de atributos

## Adjunto log

#### **History**

## **#1 - 10/14/2015 05:53 PM - Álvaro Anguix**

*- gvSIG build changed from 2303 to 2403*

#### **#2 - 10/16/2015 01:03 PM - Joaquín del Cerro Murciano**

- *Target version changed from 98 to 2.3.0-2404 (rev. org.gvsig.desktop-2.0.107)*
- *Assignee set to Joaquín del Cerro Murciano*
- *Status changed from New to Fixed*

#### **#3 - 10/22/2015 09:51 AM - Joaquín del Cerro Murciano**

*- gvSIG version changed from 2.2.0 to 2.3.0*

#### **#4 - 10/26/2015 05:43 PM - Álvaro Anguix**

*- Status changed from Fixed to Closed*

### **Files**

gvSIG.log 392 KB 10/14/2015 Alvaro Anguix